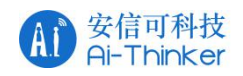

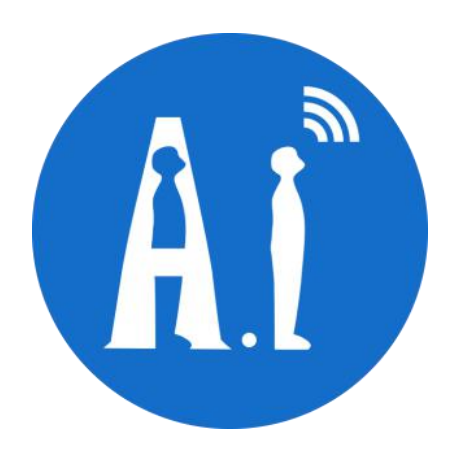

# **VB** 系列开发板用户使用文档说明

版本 V1.0

版权©2020

目录

- 1. 唤醒词的说明
- 2. 全部指令词
- 3. VB590 与 MCU 的交互
- 4. 注意事项
- 5. 开发说明
- 6.工具说明

## **1.** 硬件连接

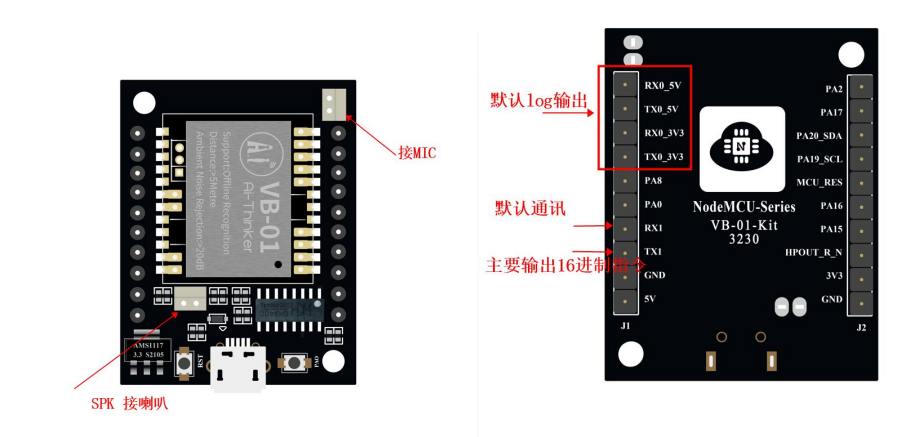

例如:

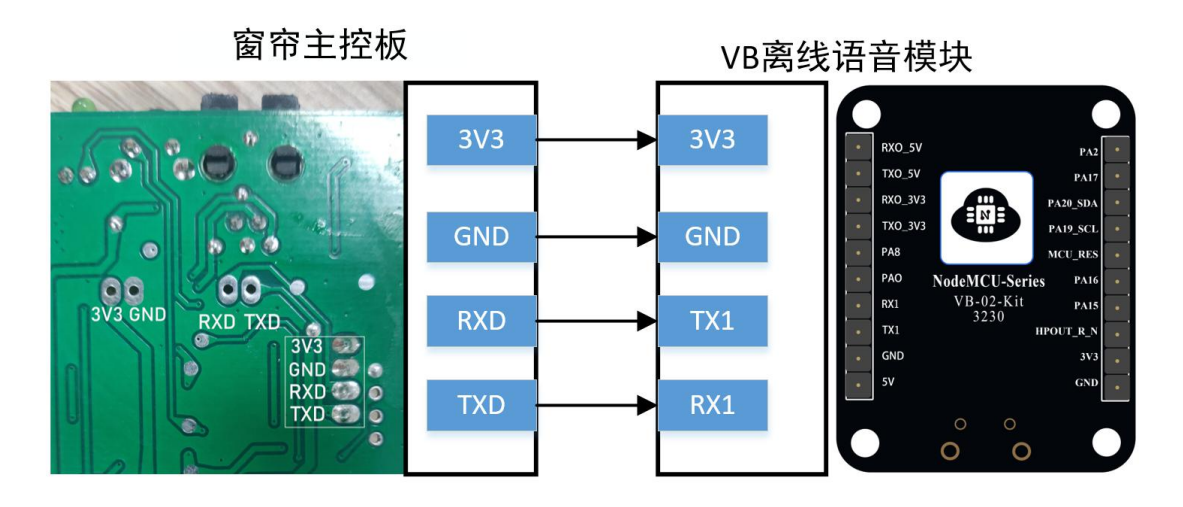

#### 2. 唤醒词的说明

VB590 的唤醒词有两个:小蜂管家,小蜂小蜂,当模块上电之后必 须使用唤醒词唤醒方可使用

## **2**.全部指令词

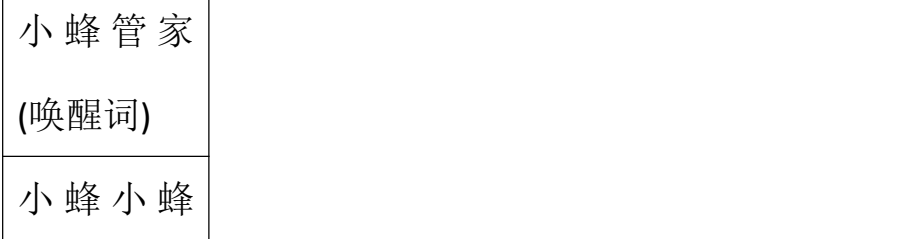

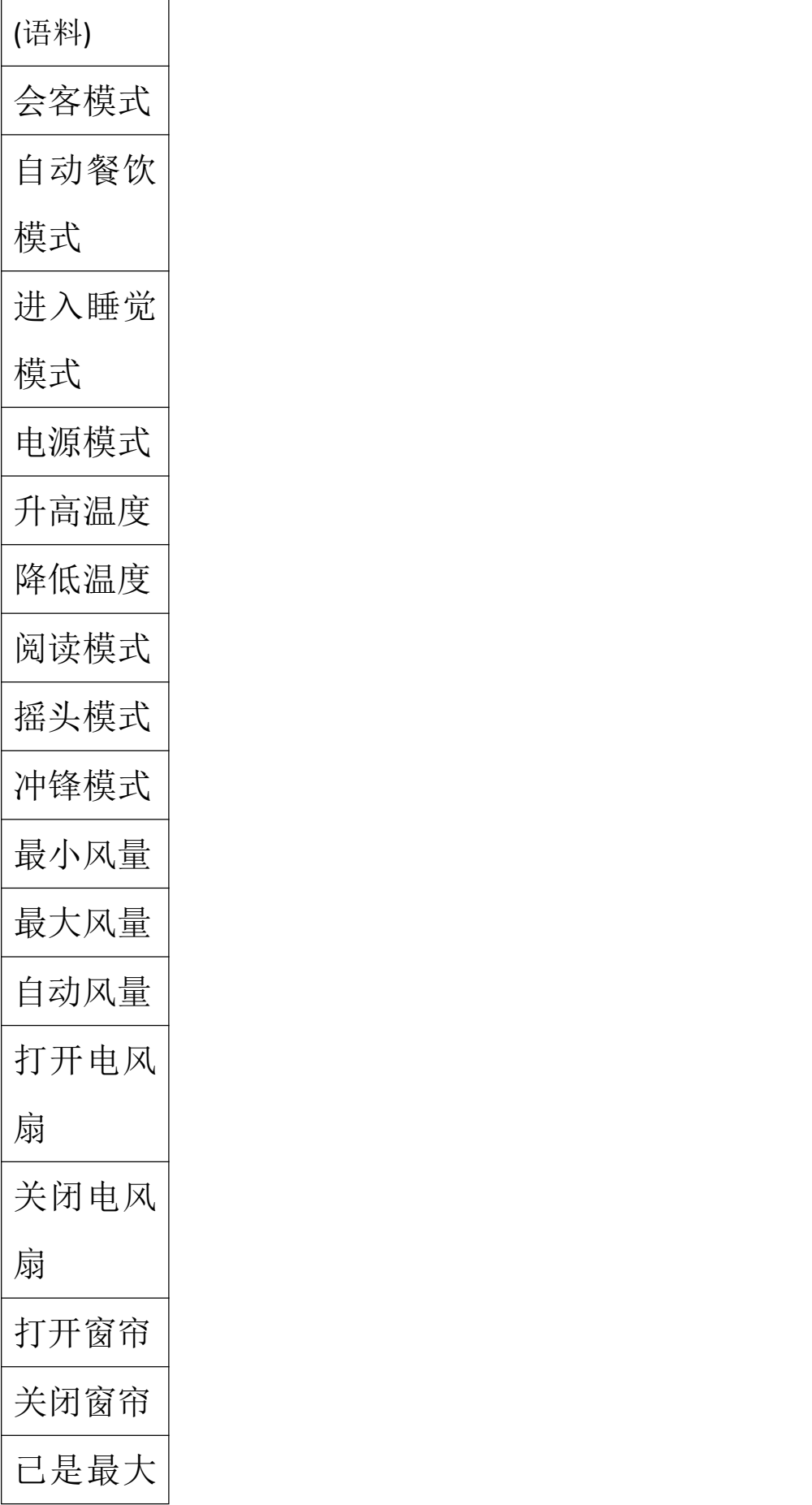

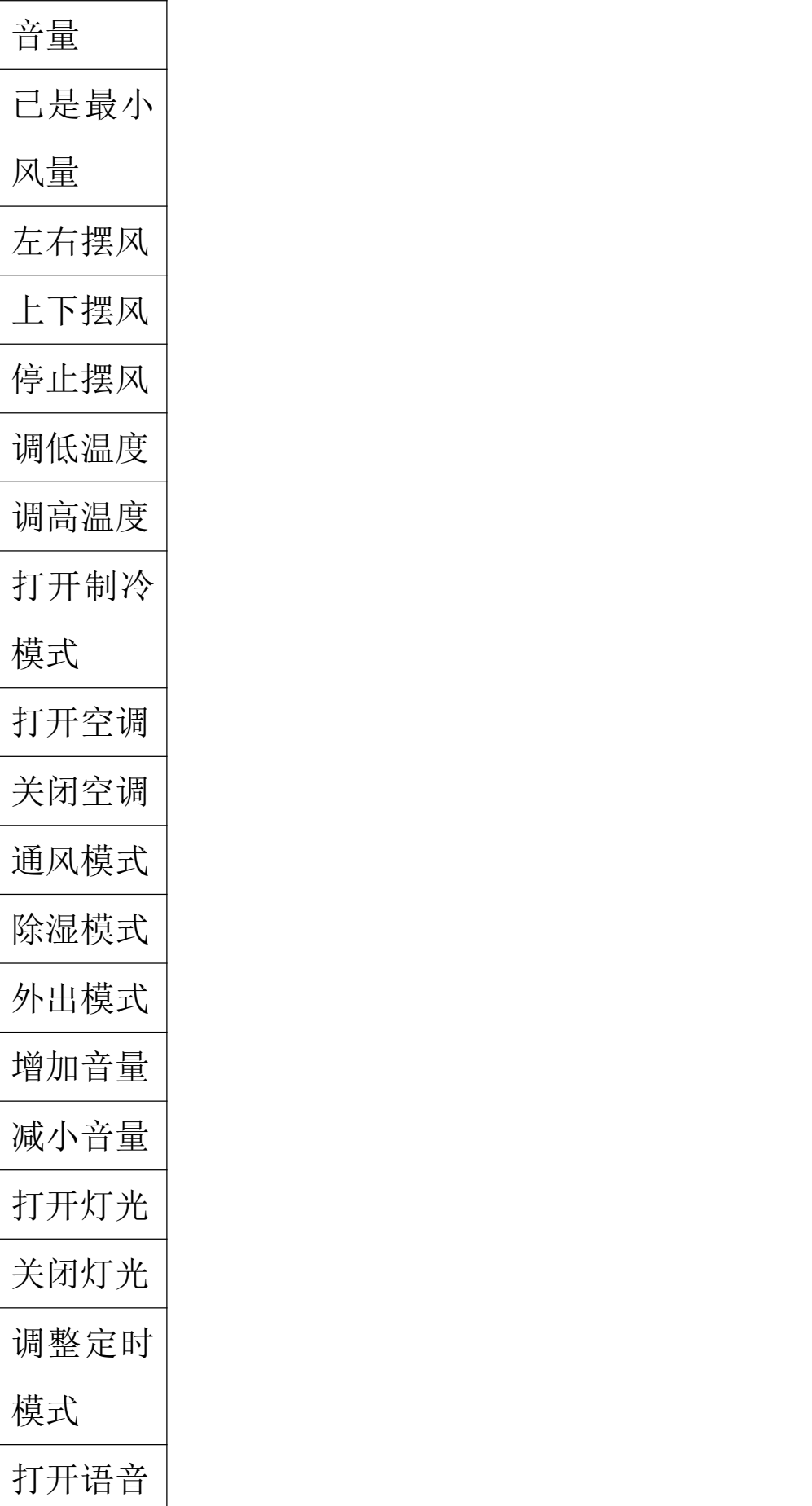

# 关闭语音 打开播报 关闭播报

#### **3**.**VB590** 与 **MCU** 的交互

当对着 VB590 说出第一个指令词,如果识别到,会往串口 发"AA 01 00 BB", 同理, 说出第二个会发"AA 01 01 BB",以此 类推, 第 n 个会发"AA 01 0(n-1) BB"

#### **4**.注意事项

1.指令词不能超过 50 个

2.当说"关闭语音"时,下一个指令必须要说"打开语音" 才能正常使用,否则会播提示音"请打开语音"

3.当说"关闭播报"时,下一个指令要说"打开播报", 否则喇叭不会响

4.当用唤醒词唤醒后,如果十秒没有说指令,则播退下了, 想再次使用必须唤醒方可正常使用